**AutoCAD Crack (Final 2022)**

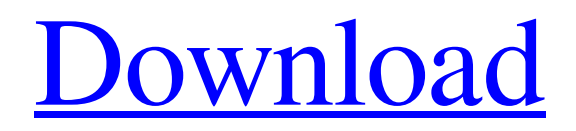

## **AutoCAD [Mac/Win]**

A dot in a paper plane is not an AutoCAD drawing. A plane is not a solid. It is a graphic shape. Drawings are not simply "a dot on a bitmap." The primary feature of AutoCAD is the ability to design and draw twodimensional images. When a user draws an image in AutoCAD, the object's lines and curves are automatically connected to form a two-dimensional area in which the user has drawn the object. The area is typically a rectangular box called a window. For a drawing to be drawn in an AutoCAD drawing window, the user must click in the window to place the mouse cursor on a specific point within the drawing window. Clicking the mouse button initiates the "pick mode" of the drawing software, which is how the user inputs instructions to the computer software so that the program can carry out the drawing commands. After completing the drawing, the user clicks again to exit the pick mode and return to the "edit mode" of the drawing. In AutoCAD, commands are provided to enable a user to control the way the object is represented and manipulated in a drawing window. The user must use the mouse cursor to select which commands are to be executed by the software. The user must also use the mouse cursor to draw line segments, to rotate the drawing by degrees, to move and resize the drawing, to align the drawing to a coordinate system, and to name objects. For example, the user selects the "rotate" command, and then clicks and drags with the mouse to specify the number of degrees to rotate the object clockwise. Clicking the left mouse button toggles between the "pick mode" and "edit mode" of the object. Clicking the right mouse button toggles between the "rotate" command and the "straighten" command. Clicking the left mouse button in the "pick mode" places the mouse cursor on a specific point within a selected object, and then clicking the left mouse button selects the first command provided in the "edit mode" of that object. The right mouse button selects the last command provided in the "edit mode" of that object. The Edit Menu that appears displays all commands that are available to the object. The commands in the Edit Menu are arranged in a hierarchical fashion. A hierarchy is a list of commands that provides a kind of command sequence to carry out a specific action. In the Edit Menu for the ADI2D Model Cad operator,

### **AutoCAD Crack+ Full Version X64**

History The history of Autodesk AutoCAD Crack For Windows, known as AutoCAD LT (AutoCAD Light Table) as a graphical table-top product, dates back to the early 1990s when it was originally developed as an alternative to a 3D-modeling package. It was a kind of low-cost, lower-fidelity (display quality) CAD package, which AutoCAD LT is still today. Autodesk AutoCAD LT was also created as an introduction to AutoCAD. With the introduction of this product in 1990, many people lost interest in AutoCAD, as they could create a simple drawing on a 2D table-top, rather than having to learn a complex computer software. AutoCAD was originally developed for the PC platform, but it is also available for Macintosh, Android, and iOS. History of 2D graphics Although the 2D aspects of AutoCAD are the most essential of all of AutoCAD's products, they have been subject to a steady stream of changes. These are not always positive changes, and they tend to be part of a larger trend toward the decline of the 2D software market. However, AutoCAD was the first 2D graphics program. It was an essential aspect of the industry from the beginning, and has continued to be a fundamental part of the industry. Early versions There were two 2D graphics programs that were released in the early 1980s. One was a program developed by Kaw Systems, designed for the Apple II series of computers. This program was named "AutoCAD" after the name of its main program. The other was a program called "Kadrow" for the Apple II. It was a freeware program, based on Apple's drawing program named "Aquarius." It was a kind of introduction to 2D graphics. AutoCAD was developed by John Warnock for the Apple II in 1982. It was an app rather than a standalone program. It was called "AutoCAD" after the main program. It could be used as an operator for the main program, and it could be used as a stand-alone graphics program. It was originally released in 1987 as a version 1 product. A major

upgrade, version 2, was released in 1990, after the successful release of version 1. Version 2 was not a complete rewrite, but it introduced a number of features to the product. This included new command keywords, such as "str a1d647c40b

### **AutoCAD Free License Key [Latest]**

Open the program and click on the Autocad symbol. Click on the disk and click on the Keygen. Click on Next. In the next window, click on Save and Close to save the key. How to use the crack Place the.dll file from the cracked folder into the Autocad folder. Open the Autocad program, and click on the Autocad symbol. Click on the Disk and click on the.exe file. Click on next and then close. Autocad 2013 Crack (64-bit) will be downloaded and then installed. Autocad 2013 Crack License keygen will be automatically detected and activated. You may also like to download : Top Softwares Adobe After Effects Cisco 360 AnyConnect Act! Pro Adobe Bridge Teamviewer 10.0.12357.0 Adobe Flash Player 23.0.0.192 HotSpot Shield Pro SCCM Standard 2013 Google Chrome User Guide: We hope you enjoy using the Autocad 2013 serial keygen crack download files. Autocad 2013 serial number is a very handy application. You can use it to create and edit drawings, 3D models, 2D plans, web pages, etc. You can use it in both the professional and the amateur level. Related Software System Requirements: There are no system requirements to run Autocad 2013 serial key. It is compatible with all of the operating systems. But, we recommend you to run it on a 64-bit operating system. File type: Autocad 2013 serial key can be downloaded in different file types. These file types are.exe,.dll,.bat,.zip, and.rar. We recommend you to download Autocad 2013 serial key. It can be downloaded easily and quickly from the download link on our website. It can be downloaded in the form of.zip. First of all, you will need to purchase a product license, and then you will need to install it. If you bought the license then you need to use it or install it on multiple computers. If you want to use it on a single computer, then you need to do it first. Once you install it, you will need to register it by following the instructions. If you didn't have

#### **What's New in the?**

A new "Markup Import and Markup Assist" option for PowerPoint enables you to quickly import and incorporate changes from PowerPoint presentations into your AutoCAD drawings. Beam: AutoCAD integrates directly into the new Autodesk Beam3D product suite. Beam3D lets you model, visualize and manage the mechanical design and construction of your entire building. Microsoft Designer The all-new Windows Form Editor window for Windows Forms is a free Windows app that delivers the best experience for drawing and editing Windows Forms. Add physical dimensioning to your sketches and plans. Add an axis in a 2D viewport. Choose between major and minor axes and easily add axis labels. Tabs on the top of the window provide easy access to the drawing properties, tabs and commands. In addition, you can draw any shape, filter by shape type and easily modify the shape. Tabs on the top of the window provide easy access to the drawing properties, tabs and commands. In addition, you can draw any shape, filter by shape type and easily modify the shape. Graphical magnifier: Use the zoom function of the graphical magnifier to search for a specific object or view a drawing on a large scale. Use the zoom function of the graphical magnifier to search for a specific object or view a drawing on a large scale. Clipboard manager: The Clipboard manager provides the same functionality as in the Windows application Clipboard History for pasting objects into a drawing. The Clipboard manager provides the same functionality as in the Windows application Clipboard History for pasting objects into a drawing. Copy/paste buttons: Windows Forms clipboard manager includes buttons for copy and paste functions. Windows Forms clipboard manager includes buttons for copy and paste functions. Edit and switch to another drawing: Use the tabbed editing area to open, edit and save another drawing. Use the tabbed editing area to open, edit and save another drawing. Save and revert: Autodesk Design Review provides the new "Save and Revert" feature, allowing you to revert a specific change in your drawing or block if changes are made to the drawing. Autodesk Design Review provides the new "Save and Revert" feature, allowing you to revert a specific change in your drawing or block if changes are made to the drawing. File status

# **System Requirements For AutoCAD:**

Minimum: OS: Windows 10, Windows 8, Windows 7, Windows Vista Processor: 1.2 GHz Dual Core (2.0 GHz Recommended) Memory: 1 GB Graphics: 1 GB of video RAM DirectX: Version 9.0 Hard Drive: 30 MB free space Additional Notes: You will be required to download and install the "Microsoft DirectX 9.0c" software which is freely available for download. Please note the console will be installed on the main HDD of your system, a